### **Select Case Blocks**

Instructor: Dmitri A. Gusev

#### Fall 2007

CS 113: Introduction to Computers

Lecture 10, November 1, 2007

# Selector and Case Clauses

• A *selector* is an expression that determines the choices. A *Case clause* is a statement of the form

Case valueList

where *valueList* itemizes the values of the selector for which the action following this Case clause should be taken. The items on the *valueList* must evaluate to a constant of the same type as the selector.

### Select Case Block

Select Case selector Case valueList1 action1 Case valueList2 action2

Case Else action of last resort End Select

## Select Case Block Flowchart

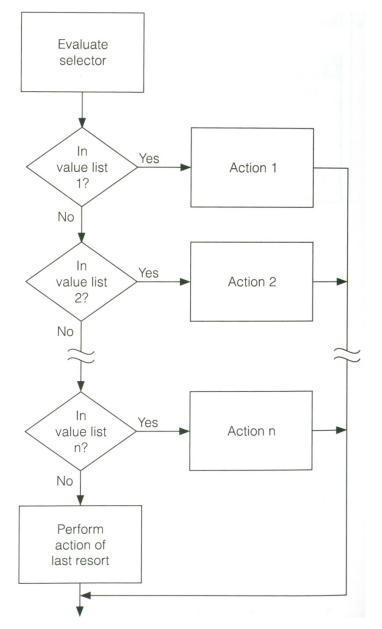

# Example

Private Sub cmdInterpret\_Click()

Dim x As Integer, y As Integer, num As Integer 'One, Two, Buckle My Shoe picPhrase.Cls x = 2y = 3num = Val(txtNumber.Text) Select Case num Case y-x, x picPhrase.Print "Buckle my shoe." Case Is <= 4 'Is refers to the selector value picPhrase.Print "Shut the door." Case x+y To x\*y 'The range is covered inclusively picPhrase.Print "Pick up sticks." **Case** 7,8 picPhrase.Print "Lay them straight." Case Else picPhrase.Print "Start all over again." End Select

End Sub